#### **FERMYON**

## **Build a Serverless WebAssembly App in Python using Spin**

Sohan Maheshwar

Lead Developer Advocate @ Fermyon

## **The next wave of cloud compute will be powered by WebAssembly**

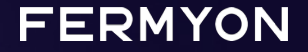

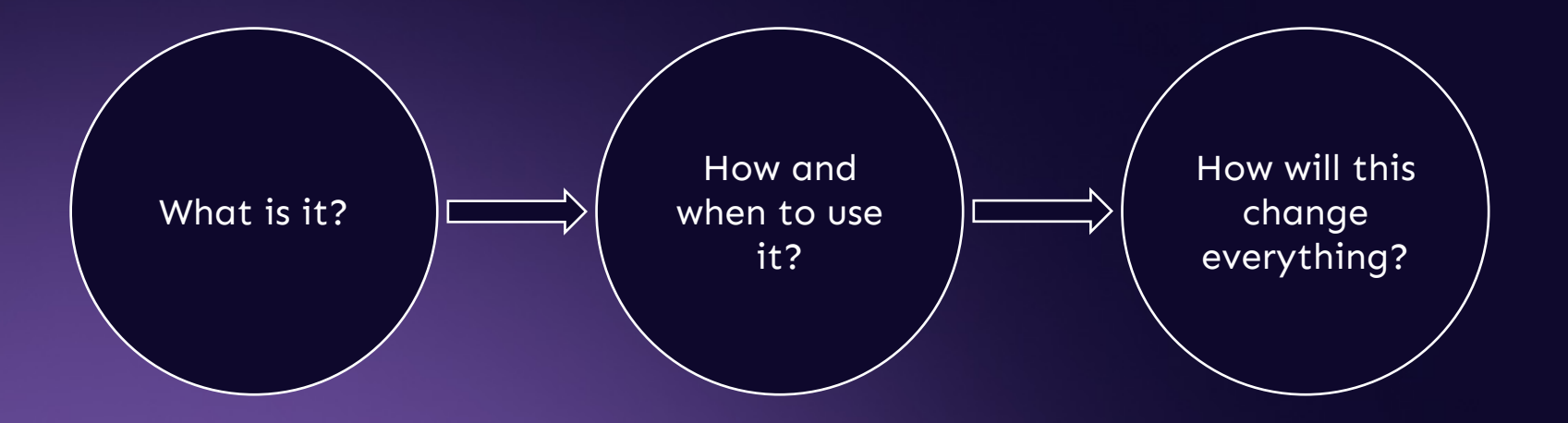

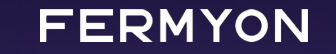

# What Is WebAssembly?

The boring answer: It's just another bytecode format

### **A few things to know about WebAssembly**

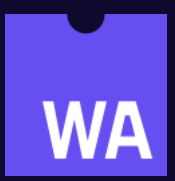

- Wasm is just another name for it
- Designed as a portable compilation target

### Wasm is another bytecode format

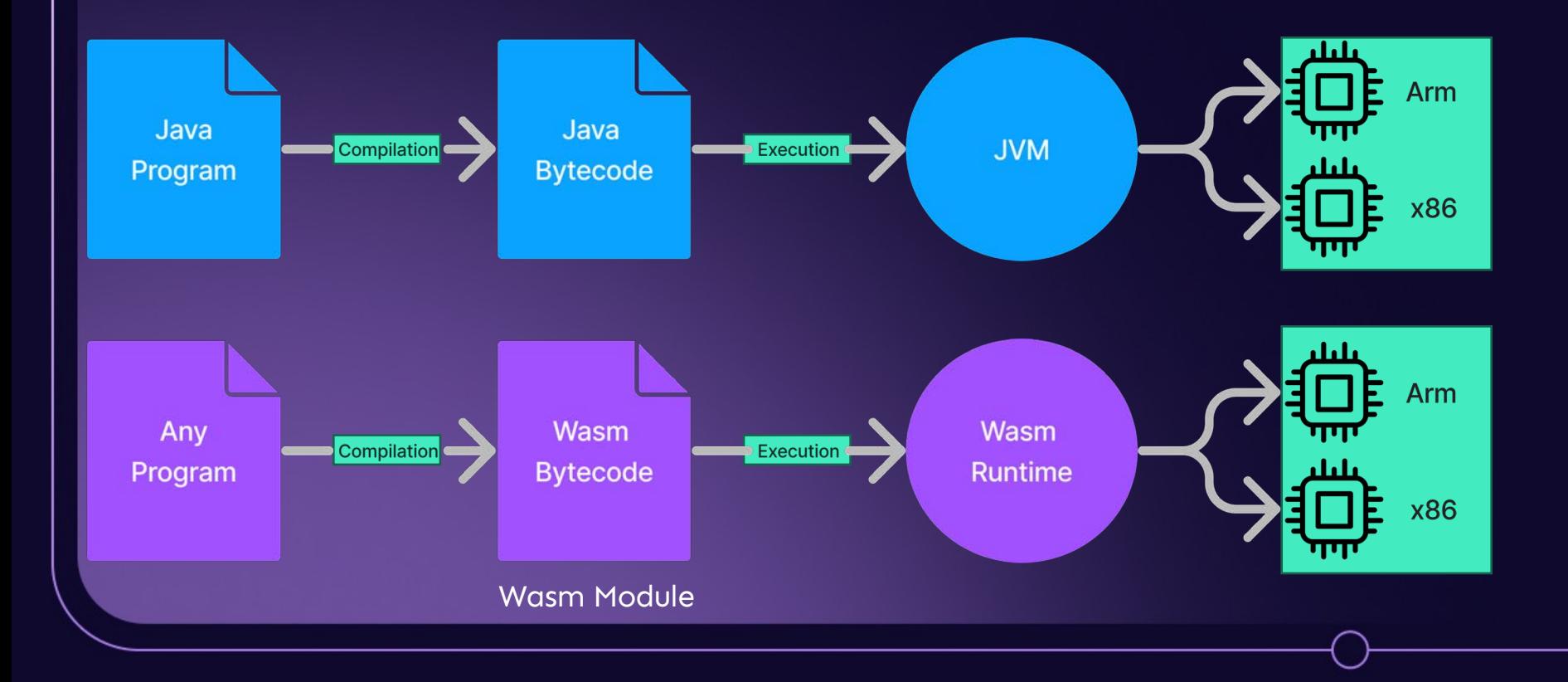

### **A few things to know about WebAssembly**

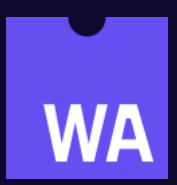

- Wasm is just another name for it
- Designed as a portable compilation target
- Originates from the browser, now also available outside
- "compile once" and then run that code on any number of targets

#### Host Runtime

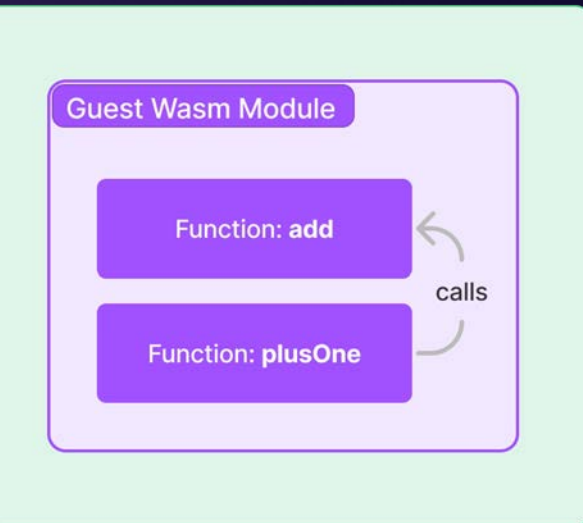

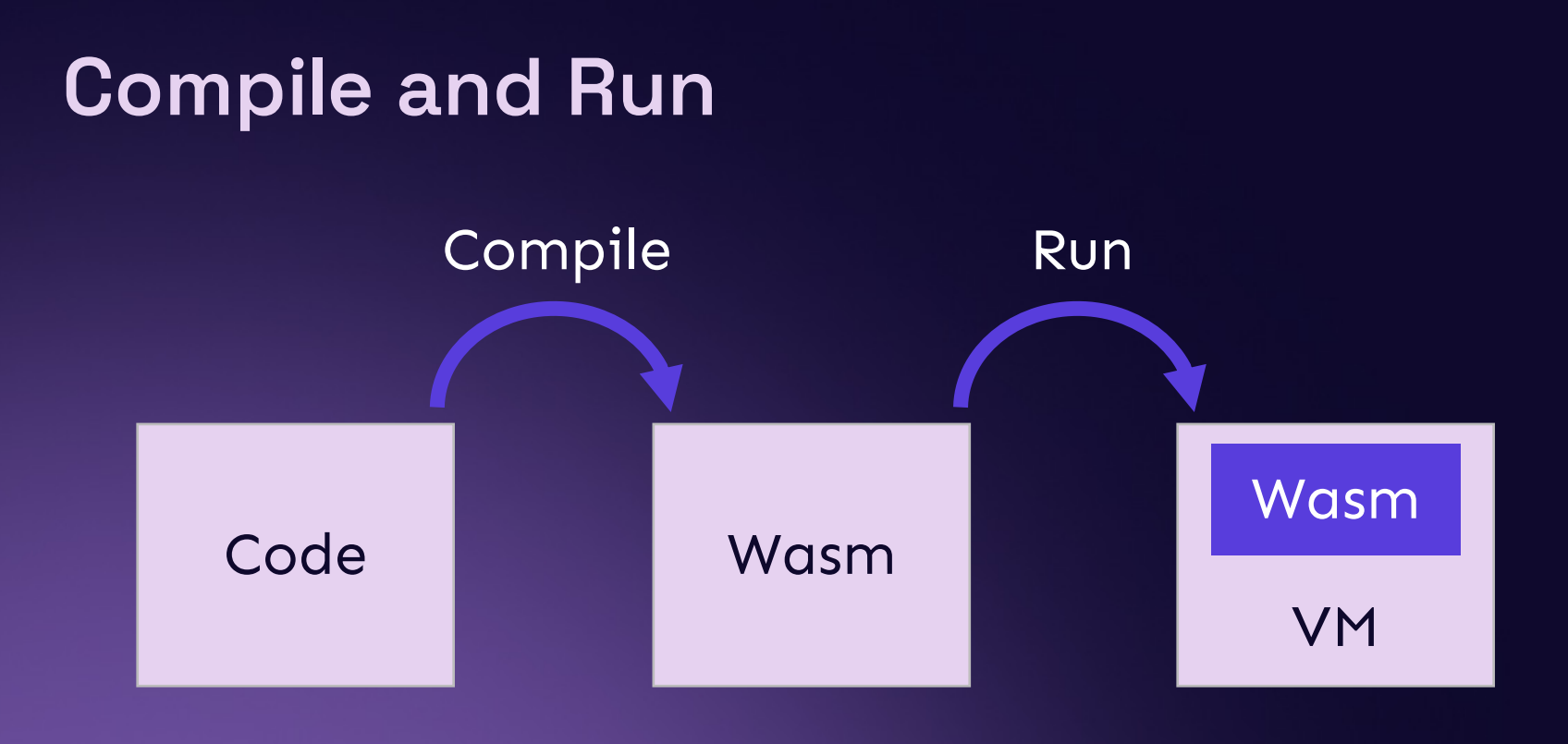

### **WASI: A new kind of System Interface**

**TL;DR:** it allows you to run WebAssembly outside of the browser

- Access to several operating-system-like features, including files and filesystems, clocks, and random numbers
- Independent of browsers, so it doesn't depend on Web APIs or JS
- It extends Wasm's sandboxing to include I/O.

### **Compilation and Language Support**

#### **WebAssembly Support in Top 20 Languages**

This reports on the top 20 languages from RedMonk's ranking. Some languages, like CSS, PowerShell, and "Shell", don't really have a meaningful expression in Wasm. However, we have left them here for completeness.

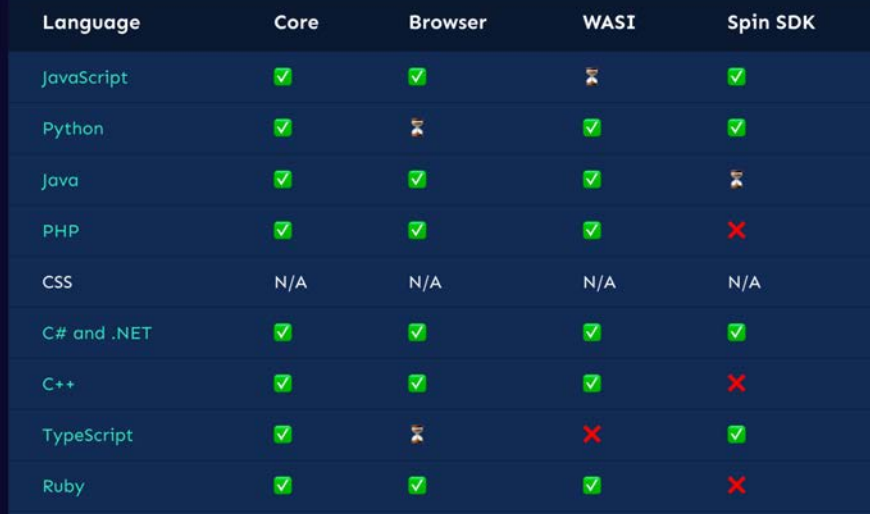

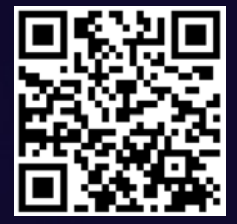

https://www.fermyon.com/wasm-languages/webassembly-language-support/

## **How do I compile my code to Wasm?**

### **Rust has great Wasm support**

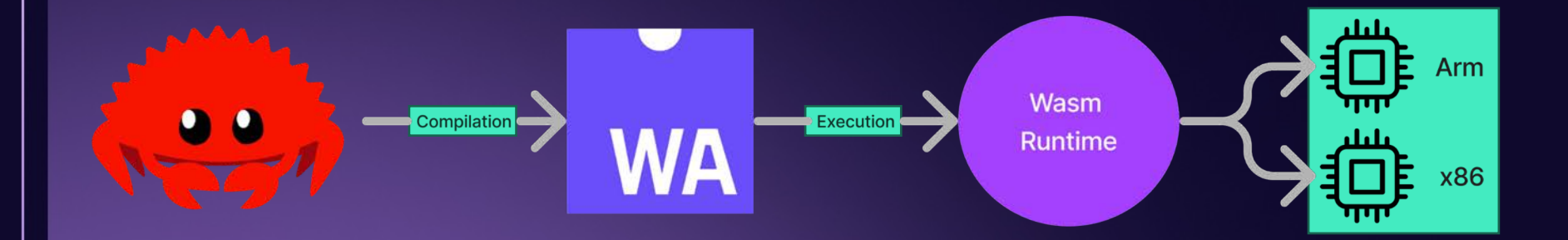

## **Interpreted languages are a little more tricky**

### **You need to compile the interpreter to Wasm**

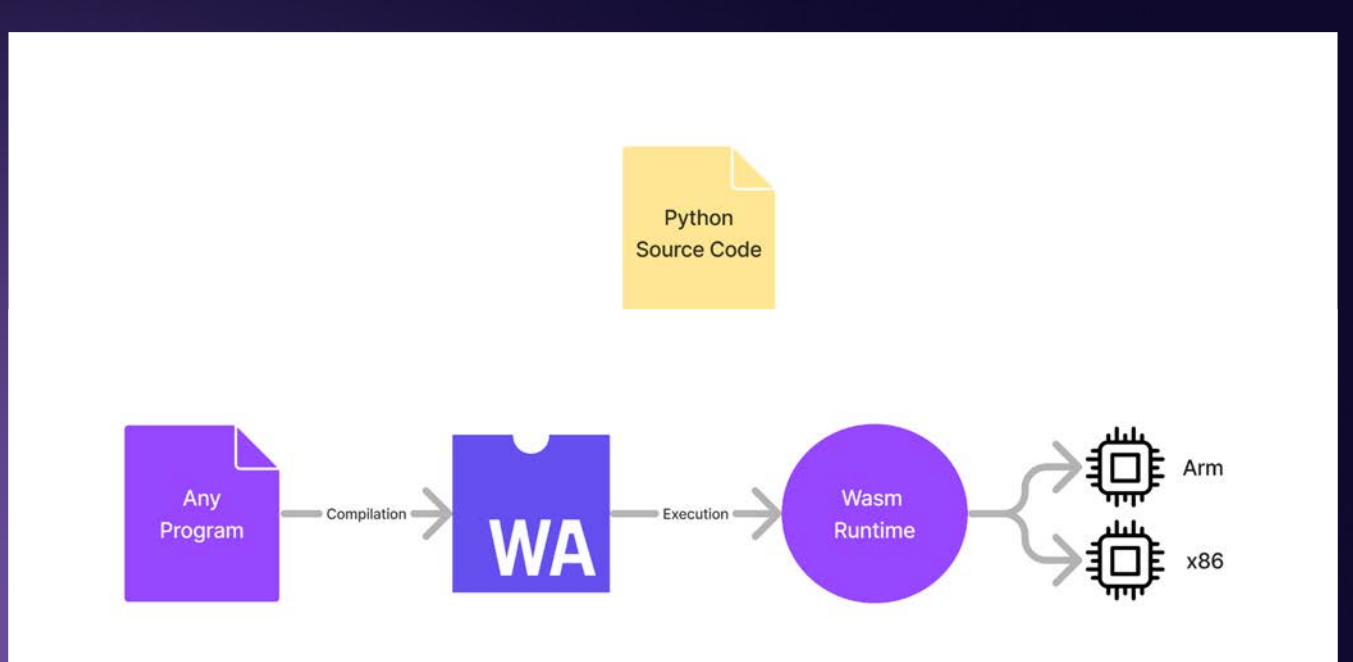

**RMYON** 

## **Getting started with Wasm**

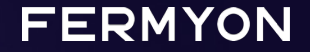

### **Introducing Spin**

- The open-source tool for building WebAssembly serverless apps
- Create a new serverless with just a few commands.

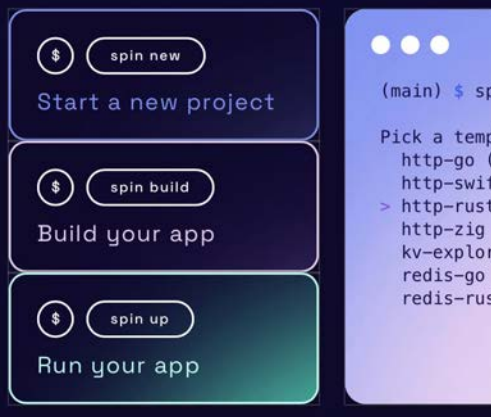

in new

plate to start your project HTTP request handler usir ft (HTTP request handler u (HTTP request handler us (HTTP request handler usi er (Explore the contents (Redis message handler us t (Redis message handler)

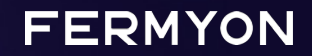

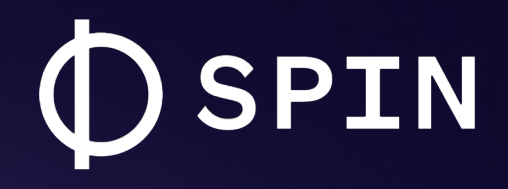

### The framework to compose serverless WebAssembly apps.

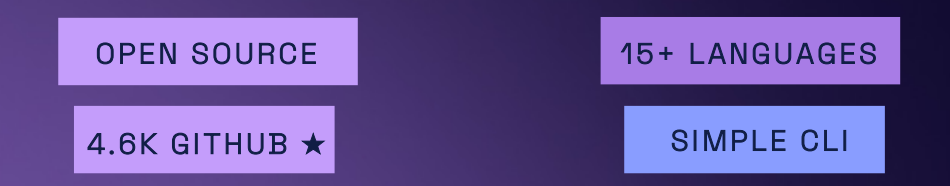

github.com/fermyon/spin

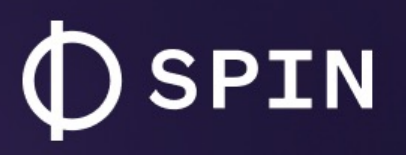

Spin is an open source project, built with open standards like WASI, Wagi and the WebAssembly Component Model.

#### AT A GLANCE:

#### **Serverless Al**

Quickly test and run inferencing workloads with LLMs.

**NEW** 

#### **Key/Value Store**

Easily persist data in your apps with a built-in KV store.

#### **COMPOSING APPS:**

- HTTP & Redis Triggers
- Relational Database Support
- Variables & Secrets Rotation

#### **DEV EXPERIENCE:**

- Supports almost any programming language
- Easy to debug with included helper commands

#### **Powerful CLI**

Easy to create, run and deploy projects - in as little as 66 seconds.

#### **NoOps SQL Database**

Add SQLite data to your app with an always-available SQLlite DB.

#### **FERMYON**

## **DEMO** developer.fermyon.com/spin

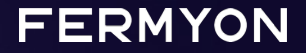

### **4 things making WebAssembly great**

#### Binary Size

Rust hello-world ~2MB

AOT compiled ~300KB

Basic Spin http api ~2.3MB JIT ~1.1MB AOT

**FERMYON** 

\*https://00f.net/2023/01/04/webassembly-benchmark-2023/

### **4 things making WebAssembly great**

#### Binary Size

Rust hello-world ~2MB

AOT compiled ~300KB

Basic Spin http api ~2.3MB JIT ~1.1MB AOT

#### Startup Time

Startup times comparable with natively compiled code

Only 2.3x slower than native\*

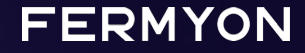

\*https://00f.net/2023/01/04/webassembly-benchmark-2023/

### **4 things making WebAssembly great**

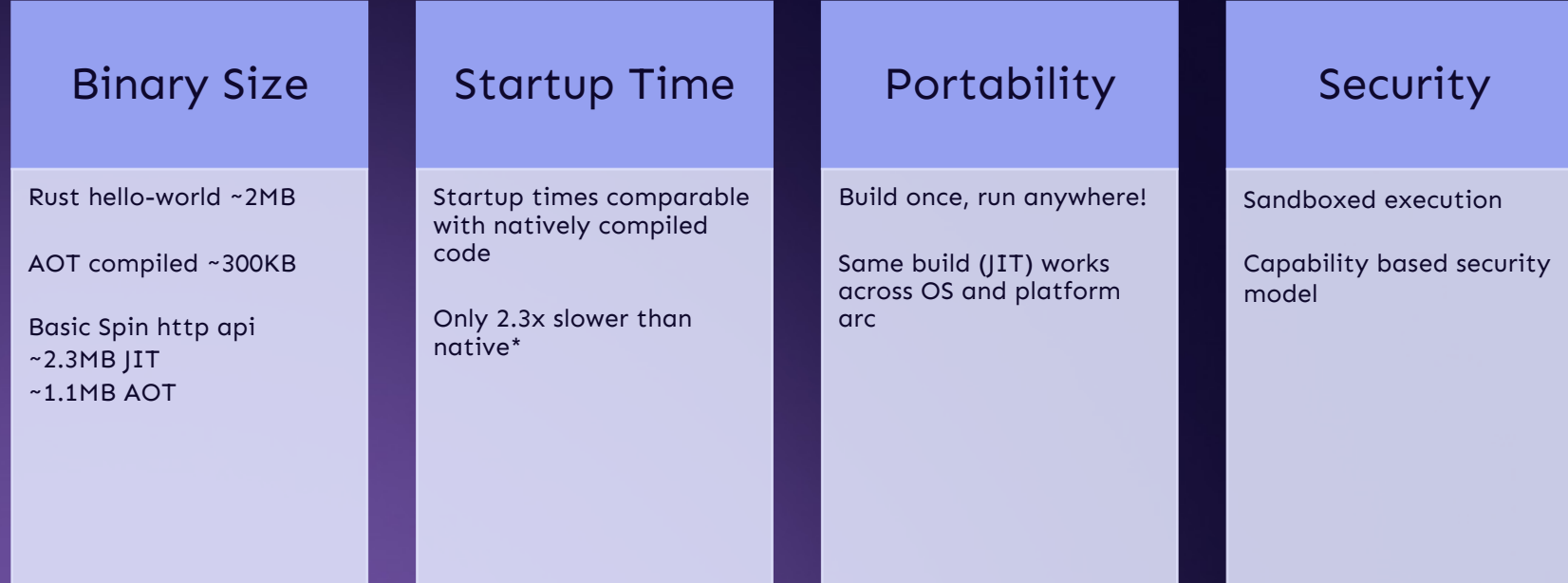

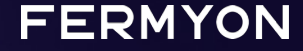

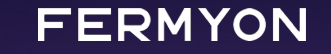

## **How this will change cloud computing**

Gradually, then suddenly

#### How cloud computing has evolved:

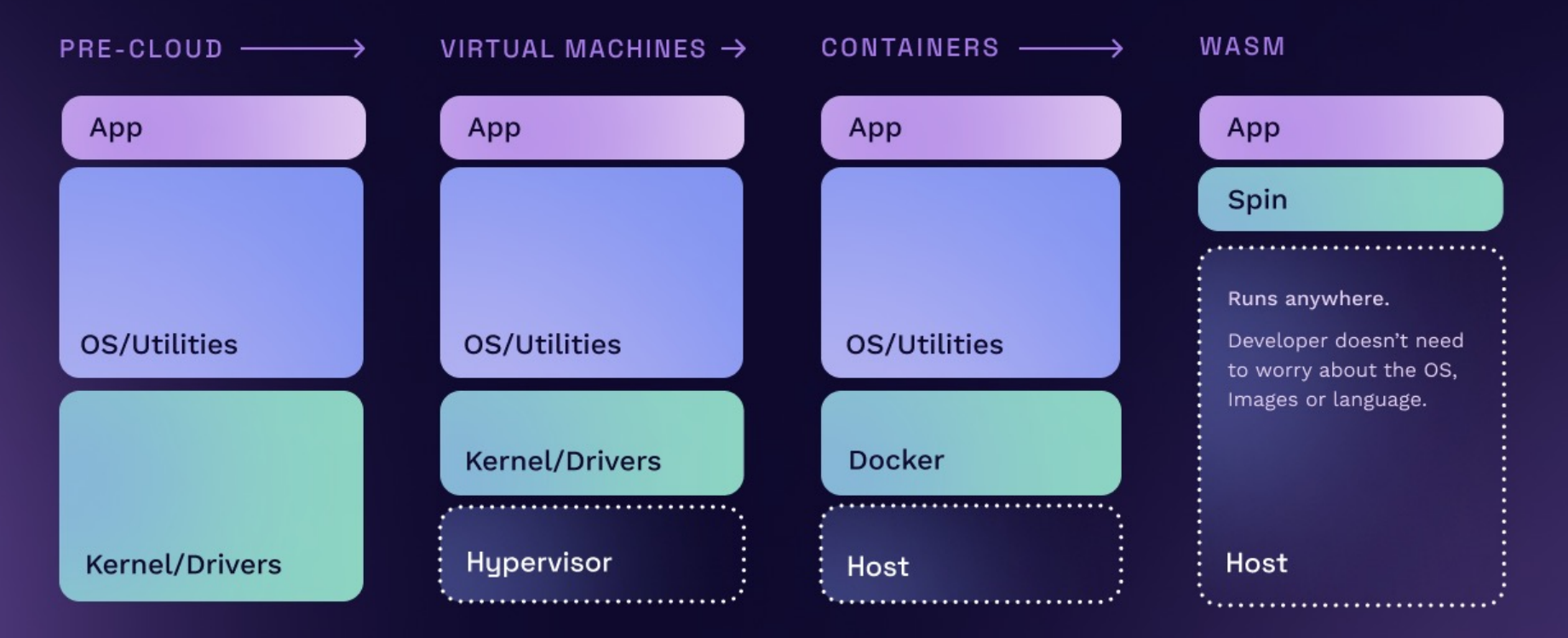

**FERMYON** 

## **No more clunky containers**

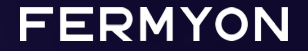

### Containers are too expensive, overconsuming resources.

[A] cross 50 of the top public software companies currently utilizing cloud infrastructure, an estimated \$100B of market value is being lost among them due to cloud impact on margins [...]

Source: https://a16z.com/the-cost-of-cloud-a-trillion-dollar-paradox/

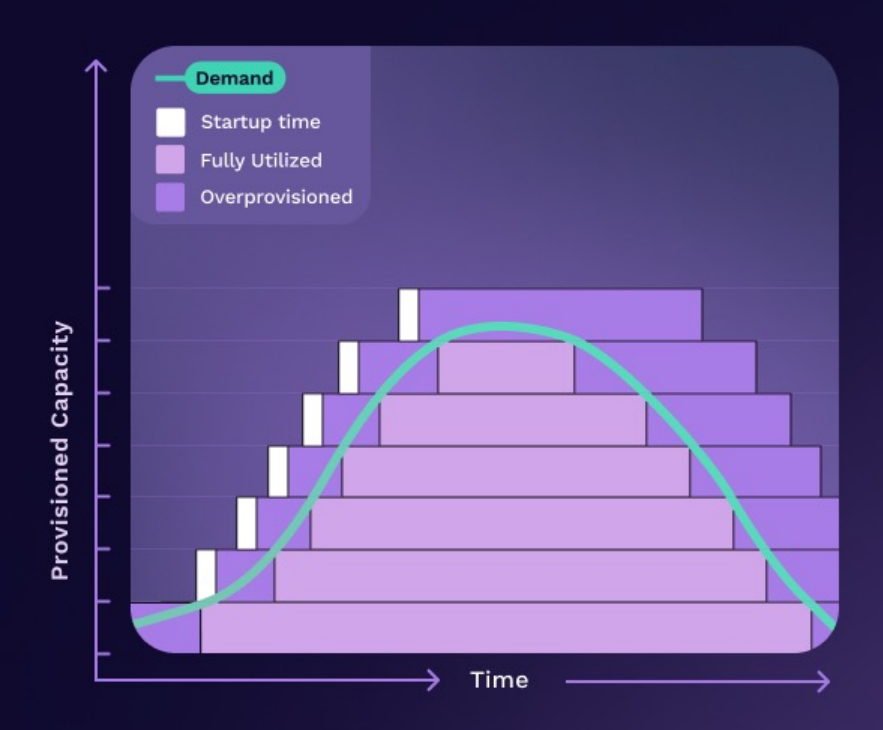

**FERMYON** 

## **Fix serverless**

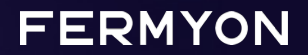

#### PAIN POINT

### Serverless has a Cold Start problem.

Solutions like AWS Lambda frequently take 2-3 seconds to wake up and start executing. Often the startup delay is orders of magnitude longer than the execution time itself, requiring complex and expensive workarounds.

#### Time you spend waiting for I/O WAITING **EXECUTING**  $0ms$  $50ms$  $100ms$  $(150 \text{ms})$  $\overline{200ms}$ 250ms

Time during which you are paying for compute resources

#### **FERMYON**

### **Cold Starts become** a thing of the past.

With WebAssembly's small size and fast start-up time, we're able to coldstart a module on every execution (within a millisecond in Spin), so it is not a problem to completely startup, execute and shutdown within the span of every request.

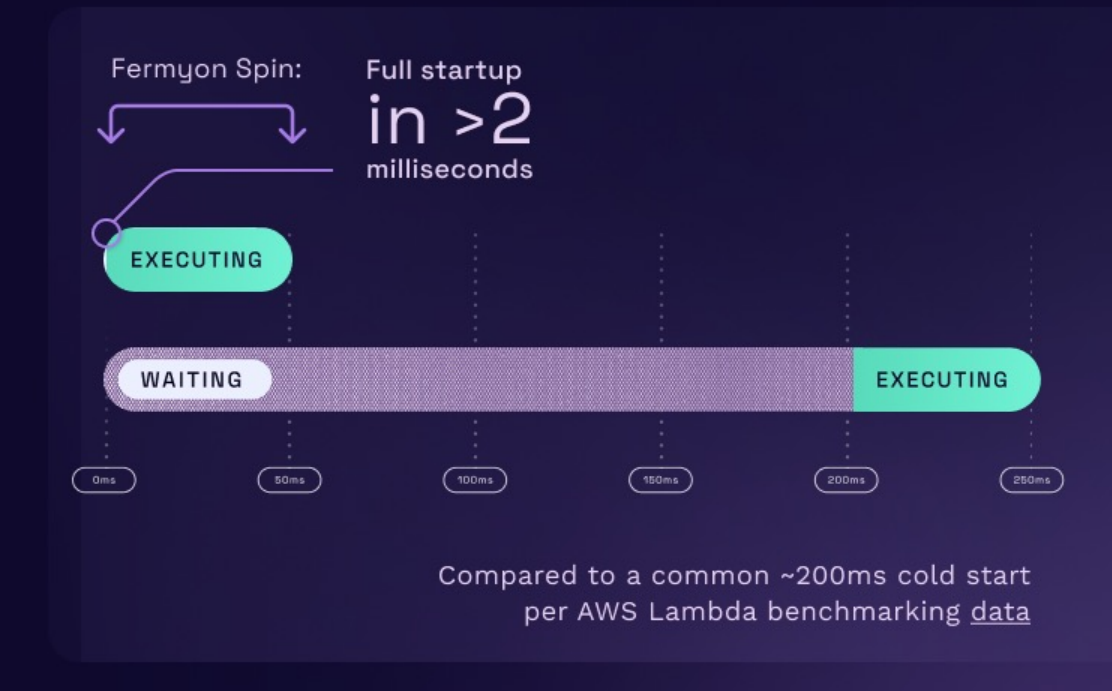

#### **FERMYON**

# **DEMO**

fermyon.com/serverless-ai

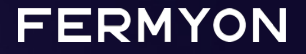

### **Component Model**

- Write code in whatever language you want
- Use libraries from all over without even knowing what language they were written in!
- Wasm will take care of the rest.

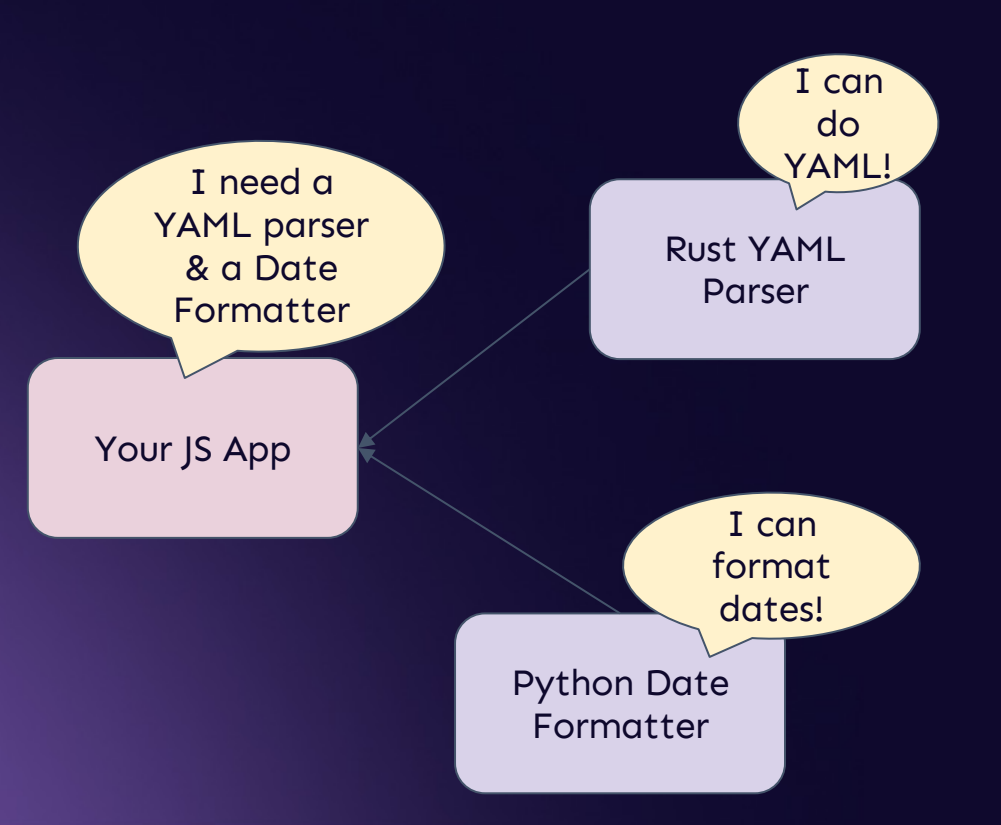

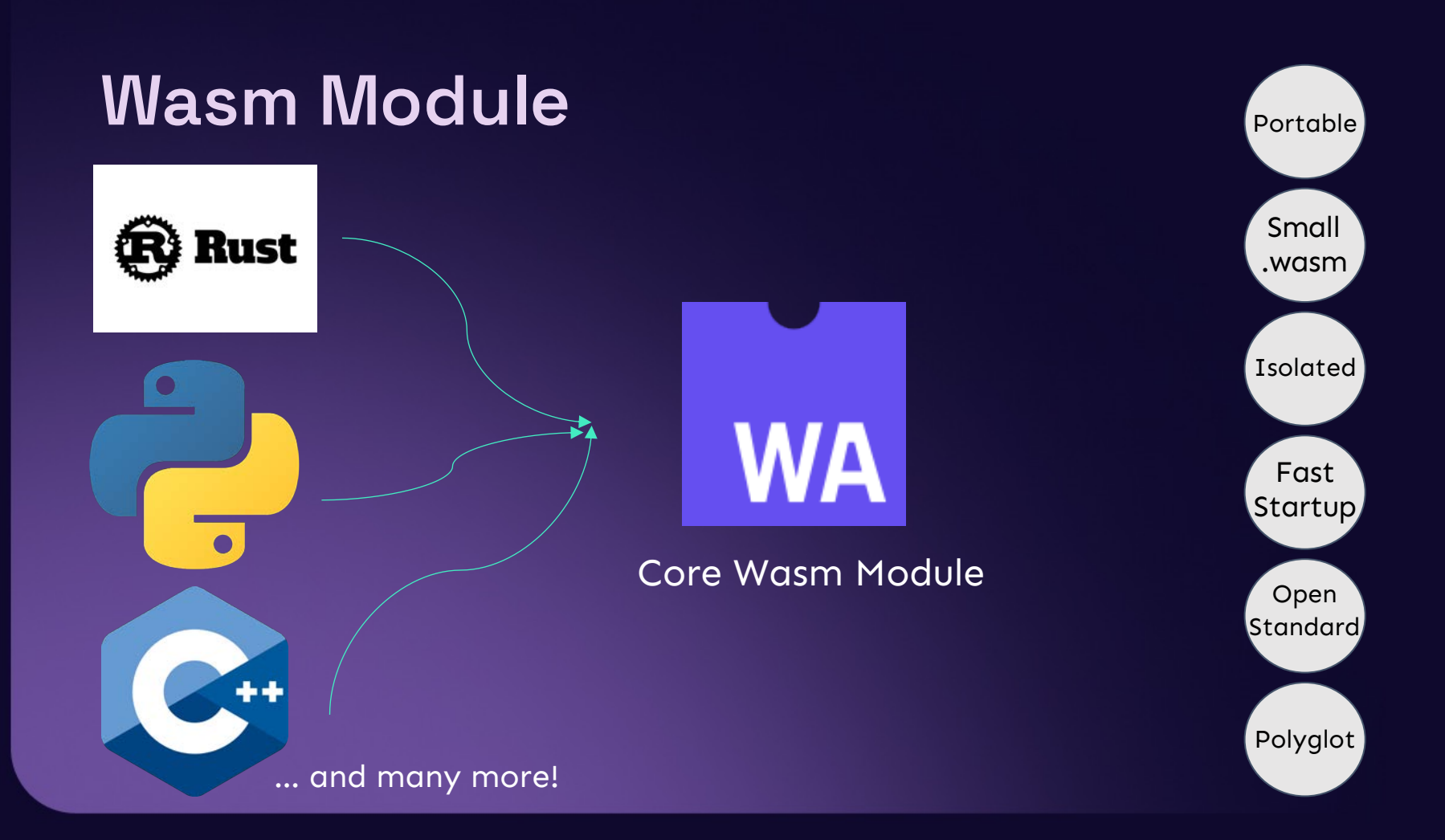

### **Composing Applications**

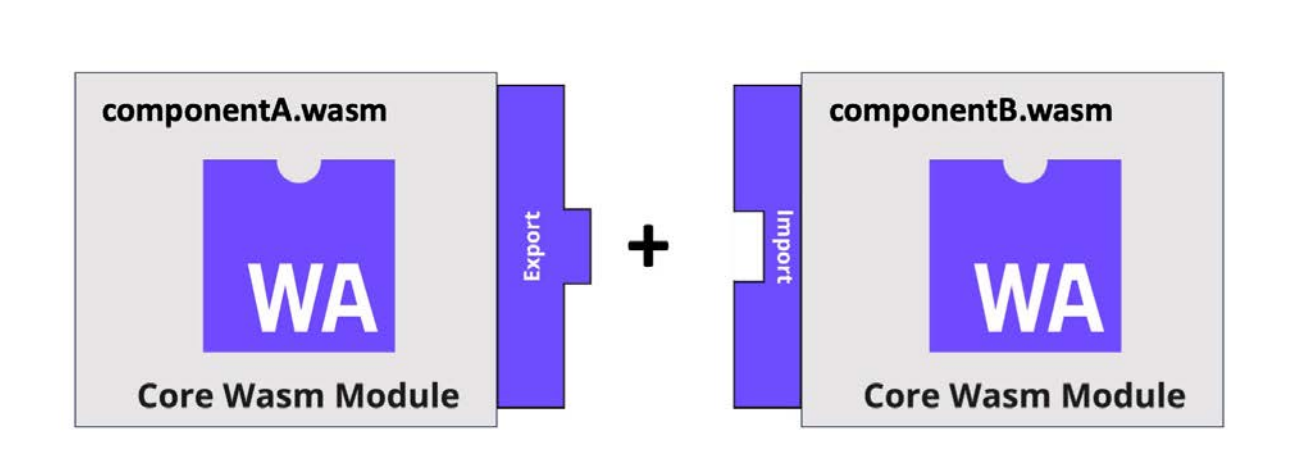

### **Composing Applications**

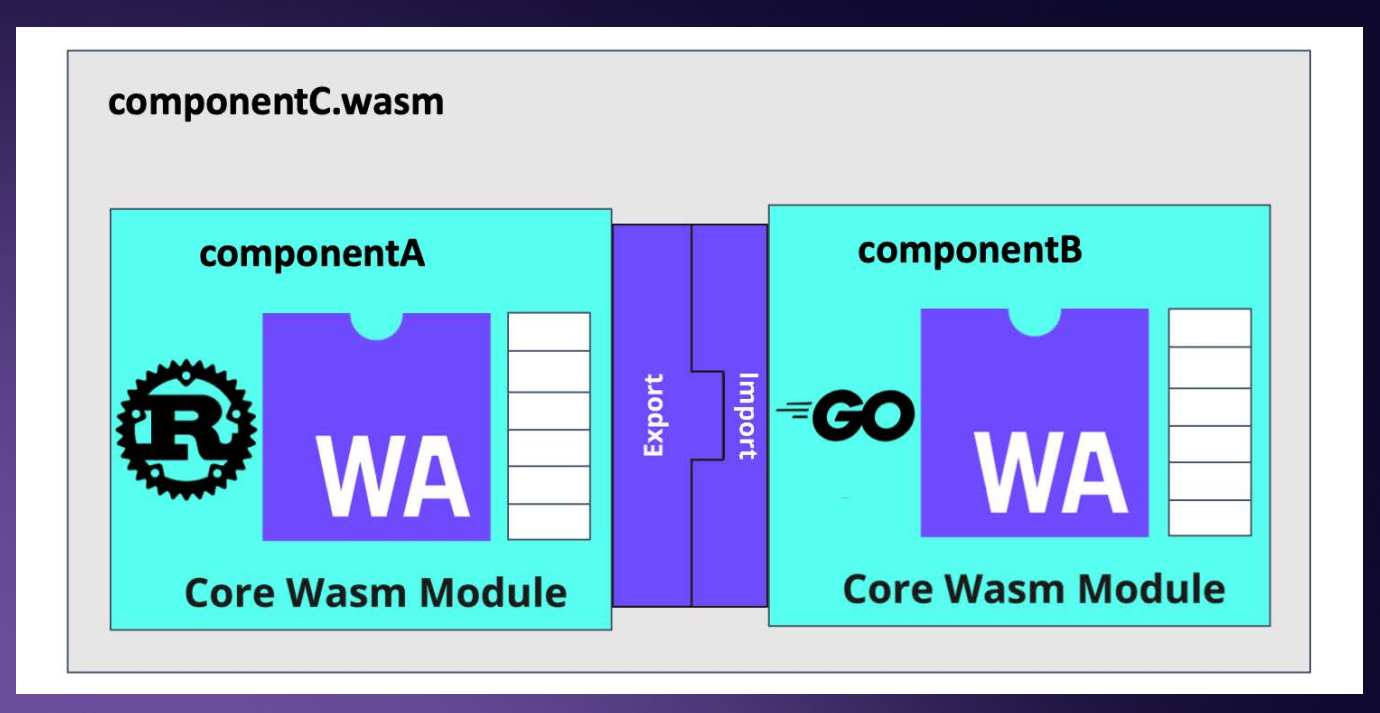

### **componentize-py**

- Tool to convert a Python application to a WebAssembly component.
- It takes the following as input:
	- a WIT file or directory
	- the name of a WIT world defined in the above file or directory
	- the name of a Python module which targets said world
	- a list of directories in which to find the Python module and its dependencies

github.com/bytecodealliance/componentize-py

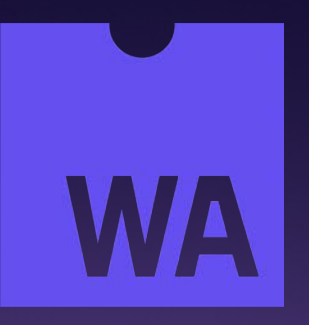

Join our Discord server!

## **Thank You!**

linkedin.com/in/sohanmaheshwar/ developer.fermyon.com

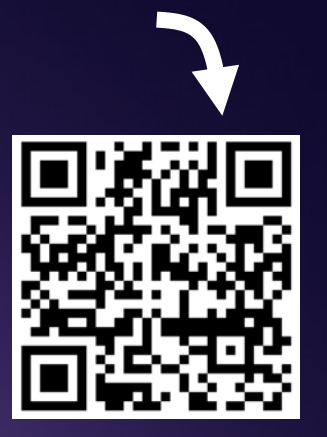

Check out Spin!

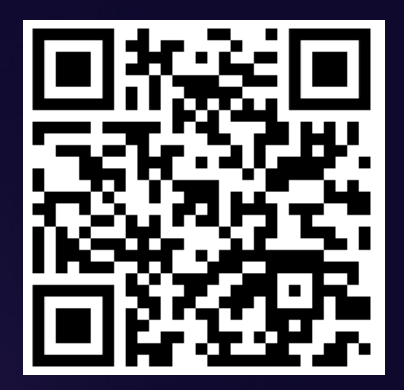

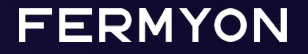